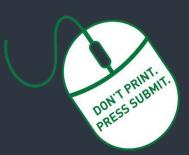

Researcher Home Page Log-in (PeopleSoft):

https://www.prodps.ualberta.ca/ps p/finprd/?cmd=login

## Research Services Office (RSO) Links

#### **RSO Website:**

www.ualberta.ca/research/services/

Develop & Submit Proposal

Home > Proposal Submission

#### **Certifications**

Home > Receive & Manage Funding > Activate Project Account > Certifications

Research Facilitators Home > About > Contact Us > Research

Facilitators by Faculty

Researcher Home Page

Home > About > Resources > Researcher Home Page

### **UAPPOL Procedures**

- ✓ Application for Indirect Costs Recovery Rates Procedure
- Eligibility to Apply for and Hold Research Funding Policy
- Eligibility to Apply for and Hold Research Funding Procedure

# **Request for New Application/Proposal/Project**

Requests are created through the <u>Researcher Home Page</u> as before, but once submitted, get routed electronically to department and faculty for online approvals. Please note:

- A new Request is not required for a Notice of Award to a previously submitted and RSO-reviewed application.
  - Applicable certifications or renewals must be in place for project funds to become available.
- The *Eligibility to Apply for and Hold Research Funding <u>Policy</u> defines who is eligible to apply for research funding and hold research projects at the University of Alberta. This Policy should be reviewed prior to proceeding.*

## Detailed instructions (see annotated screenshots below)

- 1. To create a proposal request for online approvals, login to your <u>Researcher Home Page</u> through the RSO website and click "Create Application/Proposal/Project".
- 2. On the Create Proposal screen, click "Add".
- 3. Description (Project Title): Enter your proposal title.
- 4. Request type: Select appropriate request type from the drop-down menu. For new applications, select "Application/Proposal New". For a letter of intent, "Application/Proposal LOI". For studentship stipend awards, select "Studentship". If request type is "studentship", online approvals will not be required from the student.
- 5. **Principal Investigator (PI)**: Autopopulates if PIs is submitter. If submitter is not the PI, enter UofA employee ID for the PI or Supervising Investigator (SI) (for studentship). The magnifying glass can be used to search by name. Ensure you enter the correct employee ID if searching by name and there is more than one person with the same name.
- 6. Is PI the Project Holder: Select yes or no. The Chair or Dean is the project holder if the PI is ineligible to hold or the request type is "Studentship" (see #4).
- 7. **Project Holder ID**: Defaults to PI if **yes** selected in #6 above. If **no** is selected, enter the employee ID of the project holder. Use the magnifying glass to search by name.
- 8. **Department**: Autopopulates based on the project holder entered in #7. Online approval routing will go through the selected department and faculty. **Campus Saint-Jean researchers must always change the default department 350110 to 350150**.
- 9. Sponsor Deadline: Please enter the sponsor deadline. If there is no formal deadline please enter a date 5 business days from the current date.
- 10. Start date: Enter your proposal or notice of award start date (if known).
- 11. End Dates: Enter your proposal or notice of award end date (if known).
- Indirect Cost Requested: You must include indirect costs in your budget in accordance with the UofA's indirect costs procedure. If "no" is selected, you must include a rationale in the box that appears.
  - 13. *Source of Funds*: Select Internal, External or Both. For external and internal sponsor, indicate total amount of funds coming to the UofA. You can also add the name and phone number of a contact person at the sponsor if known.
  - 14. Internal funding source: This can be left blank if unknown. Can be edited by department and faculty reviewers/approvers
  - 15. *Currency:* Select appropriate currency if other than Canadian dollars.
  - 16. Certification Info: Indicate yes or no for each category (Animal welfare, Human ethics, Biohazards and Stem Cells). Ensure certification attestations are accurately completed at this stage as this will trigger communication between the ARISE system and your Researcher Home Page.
  - 17. Key Word Detail: This section is not required.
  - 18. Additional University Resources: Identify any additional resources being committed by the University as part of this application over and above the funds being requested from the sponsor (eg: a teaching assistantship, additional lab space etc). You must indicate yes or no in each category. Attach any supporting documentation (see #22).
  - 19. Honorarium or salary for the PI: You must indicate yes or no.
  - 20. Does this research involve Aboriginal/Indigenous peoples, their communities or knowledge systems? You must indicate yes or no.
  - 21. Conflict of Interest: You must indicate yes or no.
  - 22. UofA Co-Investigator(s): The first line defaults to the PI as entered in step 5. Use the "+" icon to add an additional line for each UofA Co-Investigator. You can use the magnifying glass to search by name. Ensure you enter the correct employee ID if there is more than one person with the same name. All UofA Co-Investigator(s) must be added to the proposal request. Do not add Non-UofA Co-Investigators. Intellectual credit is not a required field.
  - 23. Attachments: Click on the paperclip to upload attachments. Your proposal request supporting documents (complete application/scope of work, letters or support, budgets, notice of award etc) must be attached for approvers to see and approve. The PI will be able to upload documents at their approval stage if PI is not the submitter. Attach documents as a single PDF.
  - 24. Save: The request form can be saved and returned to at any point in the steps outlined above. To return to the proposal, simply log in to your researcher home page and search in the proposals section then click on the proposal number. Please do not create duplicate requests, contact your research facilitator for assistance.
  - 25. Submit. Once you click submit, your request will be submitted into workflow for online approval.
  - 26. NOTE: You no longer need to print the form and obtain physical signatures. The print button is still available but no longer needs to be used.
  - 27. The workflow approval chain is displayed on the bottom of the request page can be tracked along the different levels of approval.

About Funding Opportunities Proposal Development Proposal Submission Receive & Manage Funding Training

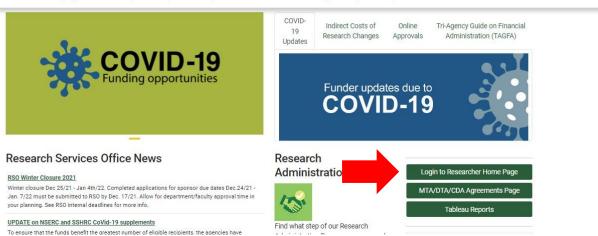

UNIVERSITY

Menu 

Search in Menu

Employee Self Service 

Self-Service Center

| C Employee Self Service |   |                                                                    |                    |                | Self-Se                                  | ervice Cen                    | ter                                     |               |                          |                     |                   | Q      | :        | $\oslash$ |
|-------------------------|---|--------------------------------------------------------------------|--------------------|----------------|------------------------------------------|-------------------------------|-----------------------------------------|---------------|--------------------------|---------------------|-------------------|--------|----------|-----------|
| General Enquiry         | ^ | Researcher Ho                                                      | ome Page           |                |                                          |                               |                                         |               |                          |                     | New Window        | Help   | Personal | lize Page |
| SpeedCode Inquiry*      |   | User ID Name                                                       |                    |                |                                          |                               |                                         |               |                          |                     |                   |        |          |           |
| PER Balance Inquiry*    |   | Create Application/Pro                                             |                    |                |                                          |                               |                                         |               |                          |                     |                   |        |          |           |
| Researcher Home Page*   |   | Project Holder                                                     | Q<br>•             | Holder<br>Role | 0                                        | Q Project                     |                                         |               | Q Lookup Project         | by Speedcode        |                   |        |          |           |
| eTRAC Home              |   | Project<br>Description                                             |                    | Active         | Inactive                                 | Departm<br>Faculty            |                                         |               | a<br>]a                  |                     |                   |        |          |           |
| Travel and Expenses     | ~ | Project Title Start Date From                                      | Ħ                  | То             | (ii)                                     | OE Proje<br>Team Me           | ects Only: 🗆<br>ember                   |               | ٩                        |                     |                   |        |          |           |
| Manage Approvals        | ~ | From To B Sponsor Q Program Q Search Clear                         |                    |                |                                          |                               |                                         |               |                          |                     |                   |        |          |           |
| Procurement             | ~ | Projects Personalize   Find   View All   🔄   🔡 First 🚯 1 of 1 🚯 La |                    |                |                                          |                               |                                         |               |                          |                     |                   |        |          |           |
| External Links          | ~ | Project Aw<br>ID Dat                                               | ard End To         | otal Award     | Funds Available<br>Before<br>Commitments | Over<br>Expenditure<br>Status | Funds Available<br>After<br>Commitments | Speed<br>Code | Title                    | Description         |                   | 1      | Request  |           |
| Training Resources      | ~ | Note: It is the respons                                            | ibility of the Pro | oject Holde    | r to approve all ex                      | penditures cha                | rged to these Pro                       | jects or      | to delegate signing auth | ority in accordance | with University p | olicy. |          |           |
|                         |   | Proposal Searc     PI ID     Sponsor ID                            | h<br>Q<br>Q        | Prop           | oosal ID<br>gram                         | ]a                            | Proposal Sta                            | tus           | ~                        |                     |                   |        |          |           |

#### Create Proposal\*

Eind an Existing Value Add a New Value

\*Business Unit UOFAB Q \*Proposal ID NEXT

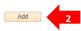

Find an Existing Value | Add a New Value

| PI Section                                                                                                 | New Wi                                                                       | indow   Help   Personalize Page     |  |  |  |  |
|----------------------------------------------------------------------------------------------------|------------------------------------------------------------------------------|-------------------------------------|--|--|--|--|
| Proposal ID: NEXT                                                                                          | Version ID: V0<br>Request Status:                                            |                                     |  |  |  |  |
| Description(Project Title):                                                                                | 3 Contact for Pickup:                                                        |                                     |  |  |  |  |
| *Request Type:                                                                                             | Application/ Proposal -New 4 V                                               |                                     |  |  |  |  |
| *Principal Investigator (PI):<br>Is PI the Project Holder                                                  | 5QCampus Saint-Jean Faculty merImage: Pres One 6always change the department |                                     |  |  |  |  |
| Project Holder ID:                                                                                         | 7                                                                            |                                     |  |  |  |  |
| *Department:                                                                                               | Eaculty:                                                                     | that appears by default (350110) to |  |  |  |  |
| Sponsor Deadline: 9 🕅 Unless otherwise specified, RSO has an internal 350150, CSJ Associate Dean Research. |                                                                              |                                     |  |  |  |  |
| Start Date:                                                                                                | 10 addline of 5 business days in advance of the sponsor deadline             |                                     |  |  |  |  |
| End Date:                                                                                                  | 11 Diministration Indirect Cost Reques                                       |                                     |  |  |  |  |
| Source of Funds:                                                                                           | <u>13</u>                                                                    |                                     |  |  |  |  |
| External                                                                                                   | Personalize   Find   View All   🔄   🧱 First 🕚 1 of 1 🛞 Last                  |                                     |  |  |  |  |
| Sponsor                                                                                                    | Program Sponsor Contact Name Phone No Amount                                 |                                     |  |  |  |  |
| 1                                                                                                    | 0.00                                                                         |                                     |  |  |  |  |
| Internal Sponsor                                                                                           | 13 Personalize   Find   View All   🔄   🎆 First 🕢 1 of 1 🕟 Last               |                                     |  |  |  |  |
| Sponsor P                                                                                                  | Program Name Contact Name Phone No Amount                                    |                                     |  |  |  |  |
| 1 INTERNAL                                                                                                 |                                                                              |                                     |  |  |  |  |
| Internal Funding Source                                                                                    | e Personalize   Find   View All   🖉   🧱 First 🕢 1 of 1 📀 Last                |                                     |  |  |  |  |
|                                                                                                    | Fund Department Program Class Project Sponsor                                |                                     |  |  |  |  |
| 1 Q                                                                                                    | <b>14</b> Q Q Q Q Q Q <b>₹</b> -                                             |                                     |  |  |  |  |
| Total Award Requested:                                                                                     | S0.00 Award Currency: GB                                                     |                                     |  |  |  |  |
| Certification Info                                                                                         | Personalize   Find   View Ali   🖉   🧱 🛛 First 🕢 1-4 of 4 🕟 Last              |                                     |  |  |  |  |
| Continue Conto                                                                                             | Demind Assessed Market                                                       |                                     |  |  |  |  |

Cert

| Certification Info                                                                                                    | Personalize   Find               | d   View All   🔄   🔜 First 🕢 1-4 of 4 | Last                                                                                                    |  |  |  |  |
|----------------------------------------------------------------------------------------------------|----------------------------------|---------------------------------------|----------------------------------------------------------------------------------------------------|--|--|--|--|
| Certification Code                                                                                                    | Required                         | Assurance Number                      |                                                                                                    |  |  |  |  |
| 1 Animal Welfare 01                                                                                                    | Q 🗸 🗸                            | AUP                                   | * -                                                                                                    |  |  |  |  |
| 2 Human Ethics 01                                                                                                    | a 🗸 🗸                            | PRO                                   | * -                                                                                                    |  |  |  |  |
| 3 Biohazards                                                                                                    | <b>16</b>                        |                                       | * -                                                                                                    |  |  |  |  |
| 4 Stem Cell                                                                                                    | Q                                |                                       | * -                                                                                                    |  |  |  |  |
| Key Word Detail                                                                                                    | Personalize Fi                   | ind   View All   🔄   📑 First 🚯 1 of 1 | Last                                                                                                    |  |  |  |  |
| *Keyword Descriptio                                                                                                    | n                                |                                       |                                                                                                    |  |  |  |  |
| 1 17 Not required Q                                                                                                    |                                  |                                       | + -                                                                                                    |  |  |  |  |
| Additional University Resources                                                                                                    |                                  |                                       |                                                                                                    |  |  |  |  |
| Space (Additional or Modifications):<br>Technical Support:<br>Student Funding:<br>Teaching Relief/ Release:<br>Facutiy/ Department letter or e-mail<br>confirming support is attached:<br>Other (describe):<br>Are matching/partner funds in place or<br>intended to be obtained for this project:<br>Comments:<br>Project Includes honorarium or salary for the Princ<br>Does this research involve Abordjinal/Indigenous p<br>their communities or knowledge systems?<br>Do you (PI) or any other member of the research te<br>financial or personal interest in the Sponsor or oth<br>entify (supplier, collaborator) involved in the resea<br>Refer to the Conflict Policy (Link Below)<br>(Link to Conflict Policy) | peoples, Yes2<br>eam have a Yes2 | 9 O No<br>0 O No<br>1 O No            |                                                                                                    |  |  |  |  |
| UofA Co-Investigator(s)<br>Co-Investigator(s)                                                                                                    |                                  | Personalize   Find   View All   🔄     | First 🚯 1 of 1 🚯 Last                                                                                          |  |  |  |  |
| Resource Employee ID Name                                                                                                    | Department Description           | Faculty Description In                | intellectual Credit (%)                                                                                        |  |  |  |  |
| 1 PI 22                                                                                                    |                                  |                                       | Not required 100.00                                                                                            |  |  |  |  |
| Attach your complete and final application/proposal as one PDF file.           Attachment         Personalize   Find   @   ] First () 1 of 1 () Last                                                                                                    |                                  |                                       |                                                                                                    |  |  |  |  |
| Attached File                                                                                                    | DateTime Add                     | ed Ad                                 | id in the second second second second second second second second second second second second second second se |  |  |  |  |
| 1                                                                                                    |                                  | ŀ                                     | ≈ 23 🛨                                                                                                    |  |  |  |  |
| Submission Comments:                                                                                                    |                                  |                                       |                                                                                                    |  |  |  |  |
| Approvals                                                                                                    |                                  |                                       |                                                                                                    |  |  |  |  |
| Approval Status: Not Submitted for Approval                                                                                                    |                                  |                                       |                                                                                                    |  |  |  |  |
| 24 25                                                                                                    |                                  |                                       |                                                                                                    |  |  |  |  |
| Save Submit RSO Submit                                                                                                    |                                  |                                       |                                                                                                    |  |  |  |  |